# **WAYS TO SHOW VIRTUAL EXHIBITIONS**

O'rmonova Farog'at Mustofakulovna

Sirdaryo viloyati Oqoltin tuman Axborot kutubxona markazi Axborot kommunikatsiya texnologiyalari va raqamlashtirish xizmati rahbari

### **Abstract**

Since the advent of informatics and information technology, computers and electronic devices, new solutions have been proposed to analyze, store, and distribute data in them. As these technologies have advanced, we have also produced innovations in the display of Vertual exhibitions, and we try to highlight these innovations in this article

**Keywords**: information technology, vertical exhibitions, display screen, Internet, illustrations, scanning.

## **Introduction**

There is currently no clear definition of what a virtual exhibit is. The textbook "Public Library Exhibition Activities" by N.V. Zbarovskaya describes: "Virtual exhibition is a new type of information and library service for users, the synthesis of traditional (book) and newest (electronic) methods of providing information. . . . A virtual exhibition is a public display on the Internet using web technologies of specially selected and systematic printed works and virtual images of other media, as well as public electronic resources recommended for viewing, familiarization and use by remote library users. The virtual exhibition is positioned as a new, multi-functional information resource that allows a wide range of users to improve the efficiency of their search for information and expand the types of materials (text, graphics, audio, video, etc.).

# **LITERATURE ANALYSIS:**

The first virtual exhibitions appeared as part of the Russian Chamber of Commerce's Internet Resources Project. The resource involves placing information in Russian and English on virtual exhibition stands (mini-sites) to promote and share business information about enterprises and organizations, their products and services. graphical and video materials. In the context of the new development information technology, virtual exhibitions appear in the field of culture and education: museums, universities, libraries of all kinds. Virtual exhibitions represent the library fund, serve to form and support their image, develop and improve the library service. Advantages and possibilities of a virtual exhibition: 1. To see the exhibition, the reader does not have to be in the library, enough internet access is enough. The reader can watch the exhibition at any time. 2. The opportunity to display more documents than a traditional exhibition without occupying a real library space. A large number of books can be presented at the exhibition; You can change them at any time by removing the junk and putting in new ones. 3. Each document may be attached with annotation, reference, content copy and/or text

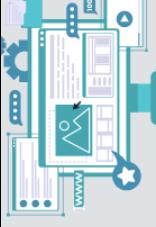

Volume 2, Issue 6, June - 2024 **ISSN (E):** 2938-379X

fragments, illustrations, the creation history of the work, period description, audio and video boards. Computer technology makes a virtual exhibition vibrant and dynamic. 4. There is no risk of damaging the documents presented in the virtual exhibition; your bet on the Internet can work continuously. 5. The cost of creating virtual exhibitions is lower than the organization of similar traditional exhibitions.

Informatics and information technology helped to offer new solutions for the emergence of computers and electronic devices and the analysis, storage and dissemination of information in them. Basic developments began at the end of the 20th century. Informatics itself is related to mathematics, computing, algorithms and data correction, and this area began to develop since the late 20th century. Information technology, on the other hand, is associated with the growth of computers and networking technologies. Since the late 20th century, they have begun to develop to facilitate the exchange, transfer and use of data through the Internet, phones and other means of communication. These industries have evolved, expanded further and bring innovations in each industry. Information technology and informatics are one of the processes that have brought many major developments and changes in our lives today.1

## **MAIN SECTION:**

Types and forms of virtual book exhibitions: One Book Exhibition · Collection of books exhibitions · Presentation of covers and brief comments for books with musical companions · Collection of book trailers Audio recording set· Exhibition of books in the form of an interfaith plaque· Books in the form of a mind map

Semakin I.G. Informatics. Basic course. Grades 7-9 / I.G. Semakin et al. – 2nd ed., ispr. Moscow: BINOM. Laboratory of Knowledge, 2004.

Exhibition  $\cdot$  An exhibition of books by any author in the form of chronology  $\cdot$  Exhibition of books in the form of 3D books. Unlike traditional exhibitions, the virtual exhibition offers librarians and readers additional functions: the use of information technology. Computer-borne perception serves as a unique fodder for readers, especially children. Bright, colorful, animated, using game moments, shifting children's attention from animated screen savers to a static page - all this makes the virtual exhibition vibrant and dynamic; The use of the Internet allows you to get acquainted with the exhibition in the order of processing, both remotely and publicly; Mass character. More books may be on display; resilience. At any time, you can quickly change slides and their location, remove unnecessary ones or enter new ones, change the color scheme or overall design; autonomy. Exhibition work can be automatically launched, equipped with voice text, and presented without special assistance; mobility. Most often, electronic exhibitions are designed (organized) as travel exhibitions. It is very convenient to display them in various educational institutions, classrooms, offices, classrooms; profitability. Electronic exhibitions save space. It is not necessary to work with shelves, stands, exhibition cabinets. Thanks to the possibility of organizing regular exhibitions, libraries can simultaneously create cycles of working virtual book exhibitions

Approaches to organizing virtual exhibitions are very diverse: from already traditional, conservative form - descriptions of book covers and explanations of publications, animated journey into the world of books. The second type of exhibitions contains detailed information

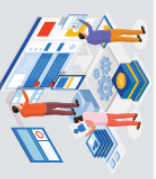

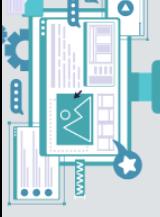

Volume 2, Issue 6, June - 2024 **ISSN (E):** 2938-379X

about authors, artists, a list of available publications, and additional information from other Internet sites. Exhibitions no longer replicate traditional book exhibitions that will be shown on the walls of the library. Often, they start as mini-sites. Design applications are used to create virtual exhibitions: Adobe Photoshop, FSViewer, CorelDRAW, ImageReady. HTML programming language is used to place the exhibition on the website and blog.

Scanning of previews and illustrations for recognizing and editing texts is carried out in FineReader.2

## **CONCLUSION**:

In vertual exhibitions, the First Slide should generally contain information relevant to the virtual exhibit. All subsequent slides are separate exhibits of the exhibition. The visual range of a virtual exhibition is represented by illustrative materials (book covers, illuminations, illustrations, maps, photographs, and so on). The text itself must consist of citations, comments, biographical notes accompanying and revealing visual images. It is recommended to place tips and help messages at the top of the screen. When using animation, two options for display mode are taken into account: a free demonstration and a user-configured presentation. It is desirable to use animation effects for the entire text or large parts of it. The appearance of text that resembles a writing machine slows down the viewing time and makes it tiring to see large text. When using traditional drawings and photos, it is important to choose the right size and make good use of the color palette. In this case, if the graphical image is displayed on the screen along with the text, then it is recommended that you leave 1/2 of the screen blank: the size of the details must match the dimensions of the screen and the accuracy of the person. If wertual exhibitions are processed in accordance with this, positive results will certainly be achieved. In this article, we tried to highlight the types and methods of displaying the same Vertual exhibitions.

#### **References**

- 1. Federal State Educational Standard of Basic General Education [Text] / M-vo obrazovaniya i nauki Ros.Federatsii. Moscow, Prosveshchenie Publ., 2011. - 48 p.
- 2. Semakin I.G. Informatics. Basic course. Grades 7-9 / I.G. Semakin et al. 2nd ed., ispr. Moscow: BINOM. Laboratory of Knowledge, 2004.
- 3. Bauer F.L., Gooz G. Informatics. Introductory course. Ed. by A. P. Ershov. Moscow, Mir Publ., 1976
- 4. .4. Dorodnitsyn A. A. Informatics: predmet i zadachi [Informatics: subject and tasks]. The formation of informatics. Moscow, Nauka Publ., 1986.
- 5. Ershov A.P., Zvenigorodsky G.A., Pervin Yu.A. School Informatics (Concepts, State, Prospects). — Novosibirsk, VC SB AN SSSR, 1979.
- 6. Kolin K. K. Kurs informatiki v sisteme obrazovaniya: sovremennoe sostoyanie i perspektivy razvitiya [Informatics course in the education system: current state and development prospects]. Moscow: Nauka.; Fizmatlit, 1966. — Iss. 8.

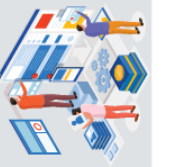

Web of Teachers: Inderscience Research webofjournals.com/index.php/

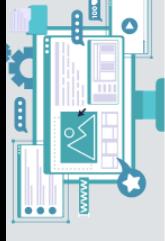